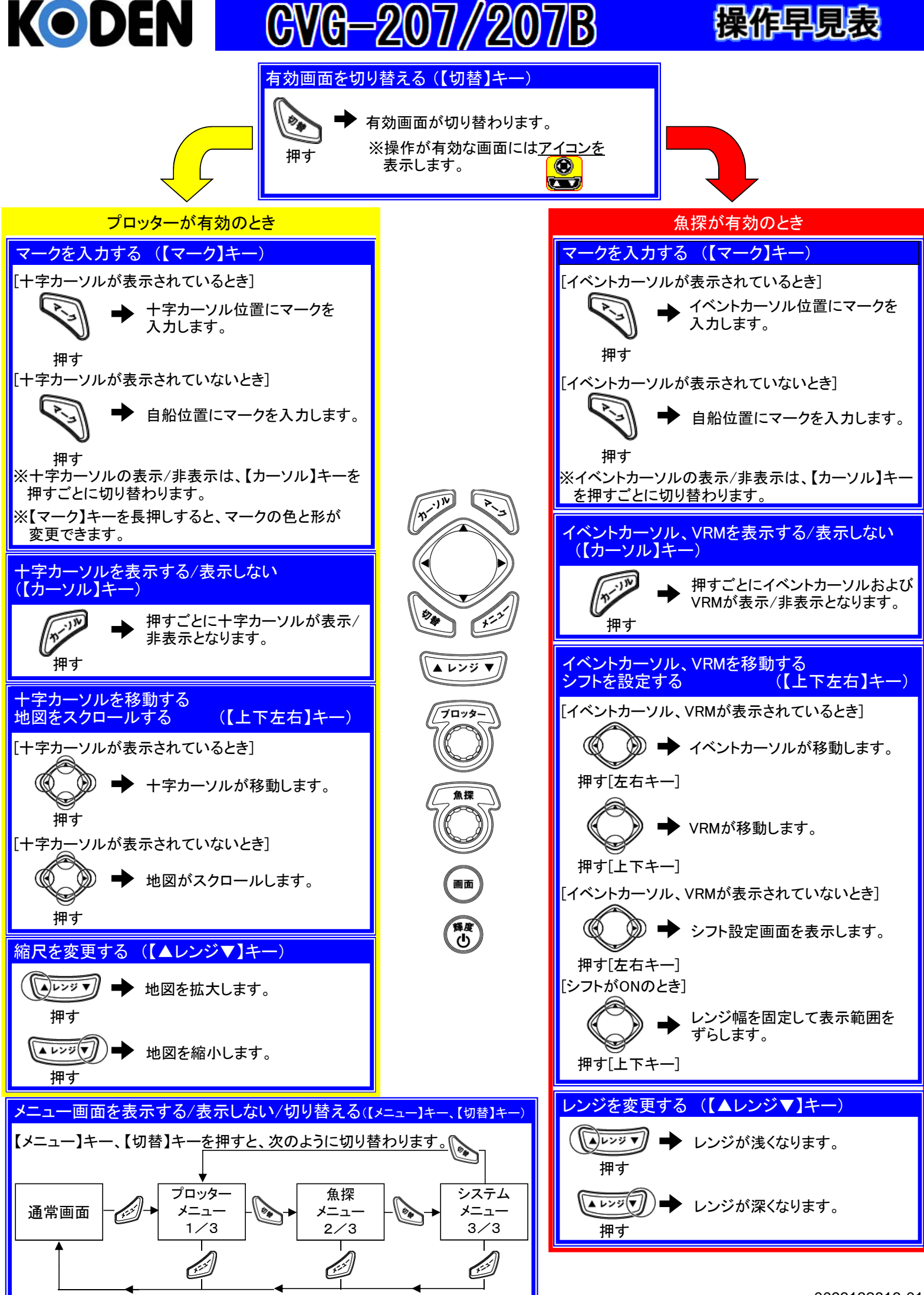

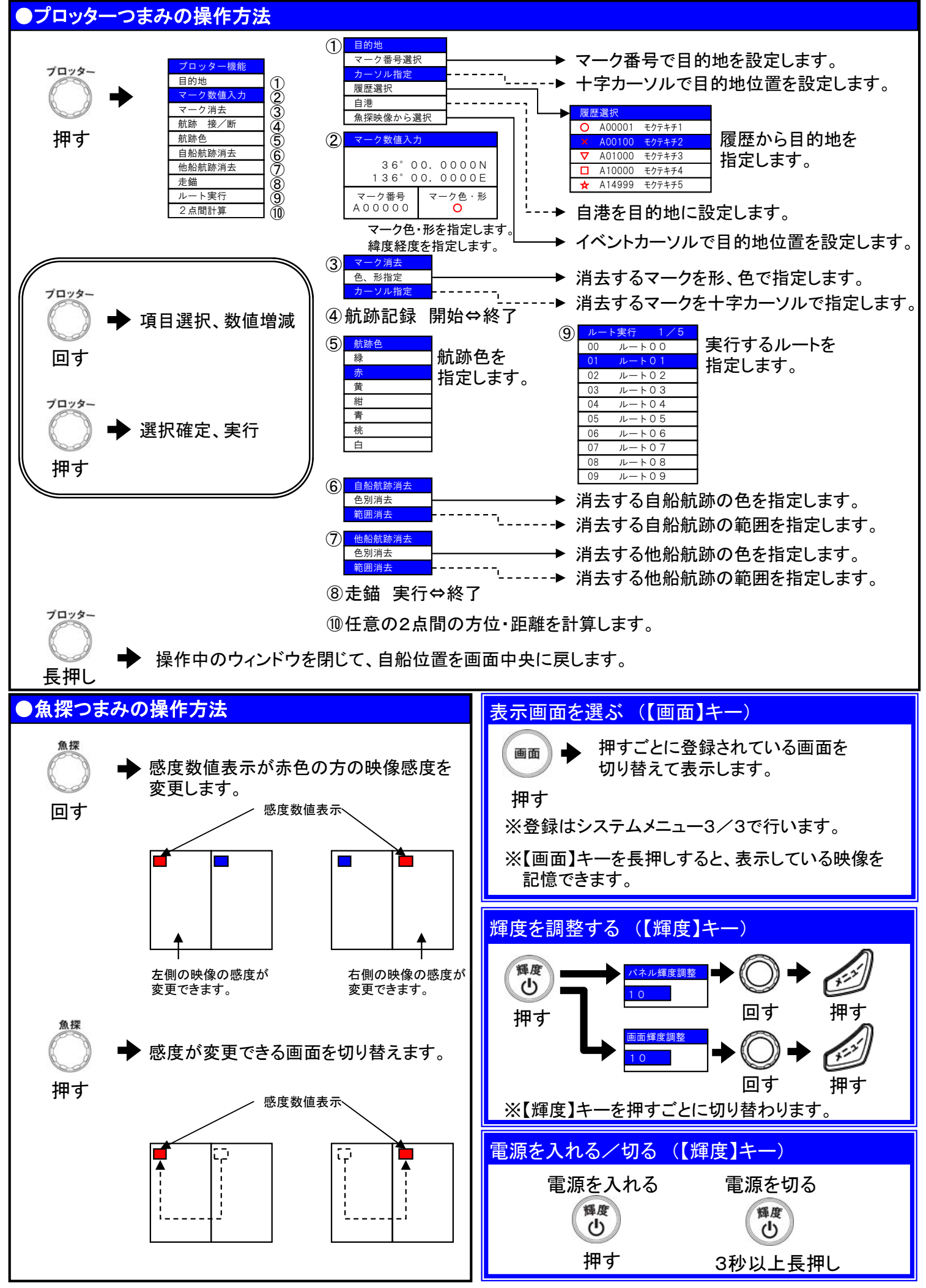

0093132816-01